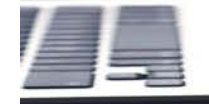

 $\overline{\mathbf{G}}$ <br>Login

## **Electronic Enrollment Signature Types**

**PURPOSE:** The Purpose of this job aid is to describe the different types of signatures Agents can use for various enrollment applications.

## **BEFORE clicking on any of the links in this training LOG INTO Humana MarketPOINT University**

Log into Humana Vantage and click on Humana MarketPOINT University on the Education Card.

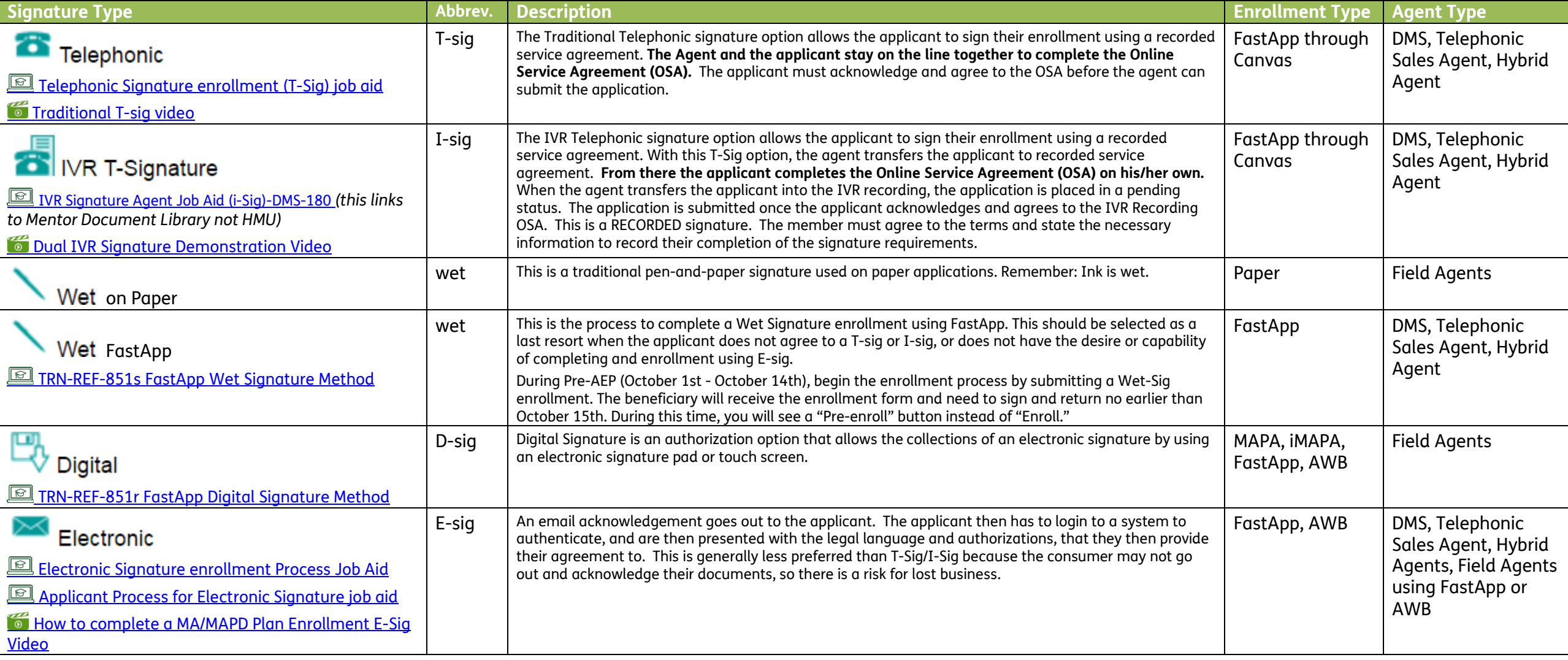

## Humana.